<span id="page-0-0"></span>Geosci. Model Dev. Discuss., 8, 8387–8409, 2015 www.geosci-model-dev-discuss.net/8/8387/2015/ doi:10.5194/gmdd-8-8387-2015 © Author(s) 2015. CC Attribution 3.0 License.

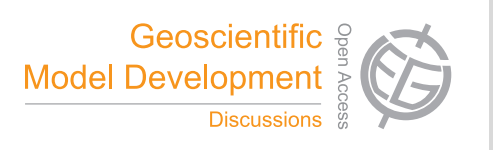

This discussion paper is/has been under review for the journal Geoscientific Model Development (GMD). Please refer to the corresponding final paper in GMD if available.

# **Validation of the ALARO-0 model within the EURO-CORDEX framework**

O. Giot<sup>1,2</sup>, P. Termonia<sup>1,3</sup>, D. Degrauwe<sup>1</sup>, R. De Troch<sup>1,3</sup>, S. Caluwaerts<sup>3</sup>,  $\mathbf{G}.$  Smet<sup>1</sup>, J. Berckmans<sup>1,2</sup>, A. Deckmyn<sup>1</sup>, L. De Cruz<sup>1</sup>, P. De Meutter<sup>1,3</sup>, A. Duerinckx<sup>1,3</sup>, L. Gerard<sup>1</sup>, R. Hamdi<sup>1</sup>, J. Van den Bergh<sup>1</sup>, **M. Van Ginderachter**1,3 **, and B. Van Schaeybroeck**<sup>1</sup>

<sup>1</sup> Royal Meteorological Institute, Brussels, Belgium <sup>2</sup>Centre of Excellence PLECO (Plant and Vegetation Ecology), Department of Biology, University of Antwerp, Universiteitsplein 1, 2610 Wilrijk, Belgium <sup>3</sup>Department of Physics and Astronomy, Ghent University, Ghent, Belgium

Received: 29 July 2015 – Accepted: 31 August 2015 – Published: 1 October 2015

Correspondence to: O. Giot (olivier.giot@meteo.be)

Published by Copernicus Publications on behalf of the European Geosciences Union.

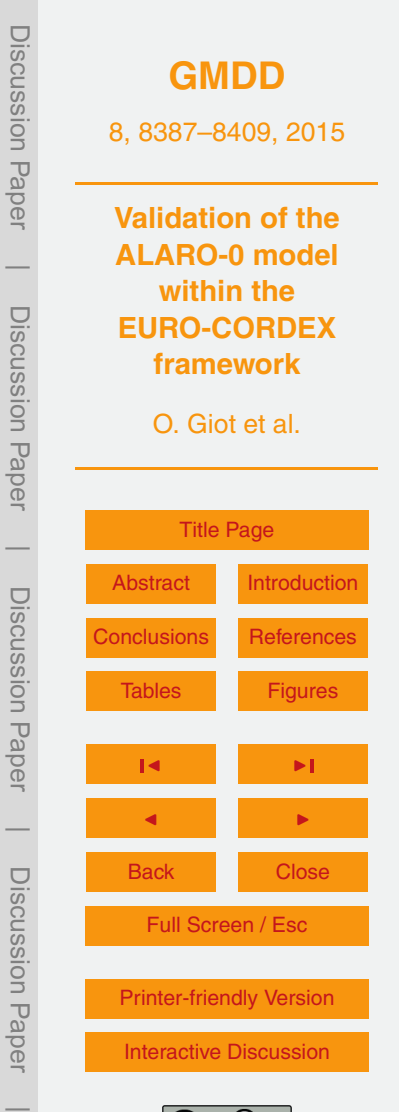

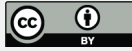

## <span id="page-1-0"></span>**Abstract**

Using the regional climate model ALARO-0 the Royal Meteorological Institute of Belgium has performed two simulations of the past observed climate within the framework of the Coordinated Regional Climate Downscaling Experiment (CORDEX). The

- <sup>5</sup> ERA-Interim reanalysis was used to drive the model for the period 1979–2010 on the EURO-CORDEX domain with two horizontal resolutions, 0.11 and 0.44°. ALARO-0 is characterised by the new microphysics scheme 3MT, which allows for a better representation of convective precipitation. In [Kotlarski et al.](#page-16-0) [\(2014\)](#page-16-0) several metrics assessing the performance in representing seasonal mean near-surface air temperature and pre-
- <sup>10</sup> cipitation are defined and the corresponding scores are calculated for an ensemble of models for different regions and seasons for the period 1989–2008. Of special interest within this ensemble is the ARPEGE model by the Centre National de Recherches Météorologiques (CNRM), which shares a large amount of core code with ALARO-0.

Results show that ALARO-0 is capable of representing the European climate in an

- 15 acceptable way as most of the ALARO-0 scores lie within the existing ensemble. However, for near-surface air temperature some large biases, which are often also found in the ARPEGE results, persist. For precipitation, on the other hand, the ALARO-0 model produces some of the best scores within the ensemble and no clear resemblance to ARPEGE is found, which is attributed to the inclusion of 3MT.
- <sup>20</sup> Additionally, a jackknife procedure is applied to the ALARO-0 results in order to test whether the scores are robust, by which we mean independent of the period used to calculate them. Periods of 20 years are sampled from the 32 year simulation and used to construct the 95 % confidence interval for each score. For most scores these intervals are very small compared to the total ensemble spread, implying that model <sup>25</sup> differences in the scores are significant.
- Discussion PaperDiscussion **[GMDD](http://www.geosci-model-dev-discuss.net)** 8, 8387–8409, 2015 Paper **Validation of the ALARO-0 model**  $\overline{\phantom{a}}$ **within the** Discussion PaperDiscussion Paper **EURO-CORDEX framework** O. Giot et al. [Title Page](#page-0-0)  $\overline{\phantom{a}}$  Discussion PaperAbstract [Introduction](#page-2-0) Discussion Paper [Conclusions](#page-13-0) [References](#page-14-0) Tables [Figures](#page-18-0) J I  $\overline{\phantom{a}}$ J I Discussion PaperDiscussion Paper Back Close Full Screen / Esc [Printer-friendly Version](http://www.geosci-model-dev-discuss.net/8/8387/2015/gmdd-8-8387-2015-print.pdf) [Interactive Discussion](http://www.geosci-model-dev-discuss.net/8/8387/2015/gmdd-8-8387-2015-discussion.html)  $\overline{\phantom{a}}$

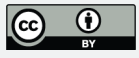

## <span id="page-2-0"></span>**1 Introduction**

The climate projections used in the Fifth Assessment Report (AR5) of the Intergovernmental Panel on Climate Change [\(IPCC,](#page-16-0) [2013\)](#page-16-0) are based on the set of Global Climate Model (GCM) simulations performed within the fifth Coupled Model Intercomparison

- <sup>5</sup> Project (CMIP5; [Taylor et al.,](#page-17-0) [2011\)](#page-17-0). The horizontal resolution of the contributing GCMs is limited to typically 1 to 2◦ by computational constraints. For many local climate impact studies Regional Climate Models (RCMs; [Giorgi and Mearns,](#page-16-0) [1999\)](#page-16-0) are needed to reveal the fine-scale details of potential climate change [\(Teutschbein and Seibert,](#page-17-0) [2010\)](#page-17-0). In addition, specific downstream models which simulate processes such as vegetation <sup>10</sup> feed-backs, urban effects (e.g., [Hamdi et al.,](#page-16-0) [2015\)](#page-16-0) or extreme hydrological events in
- river catchments often require high-resolution (both in time and space) forcing data from atmospheric models.

The Coordinated Regional Climate Downscaling Experiment (CORDEX; [Giorgi et al.,](#page-16-0) [2009\)](#page-16-0) aims to perform regional climate simulations on different areas across the globe

- <sup>15</sup> using an ensemble of RCMs. By prescribing several integration domains and resolutions a direct quantitative comparison between the participating models' performances and projections is feasible. The domain of interest here, is the EURO-CORDEX domain shown in Fig. [1](#page-18-0) (inner orange box). Several RCM groups have performed simulations on this domain with horizontal resolutions of both 0.11 and 0.44°.
- <sup>20</sup> All RCMs have a history in Numerical Weather Prediction (NWP) and often consist of a modified NWP code which is further developed separately from or parallel to the NWP code, borrowing for example its dynamical core but using different physics parametrisations or surface schemes [\(Dudhia,](#page-15-0) [2014\)](#page-15-0). Nowadays, NWP Local Area Models (LAMs) are designed for resolutions up to a few kilometres, with adapted physics parametri-
- <sup>25</sup> sation schemes. At even higher resolutions, these models can (partly) resolve clouds and convective systems and evidence has been presented that in this case extreme precipitation events are better predicted (e.g., [De Meutter et al.,](#page-15-0) [2015\)](#page-15-0). Since a correct treatment of the cloud feedback is of critical importance for climate modelling (e.g.,

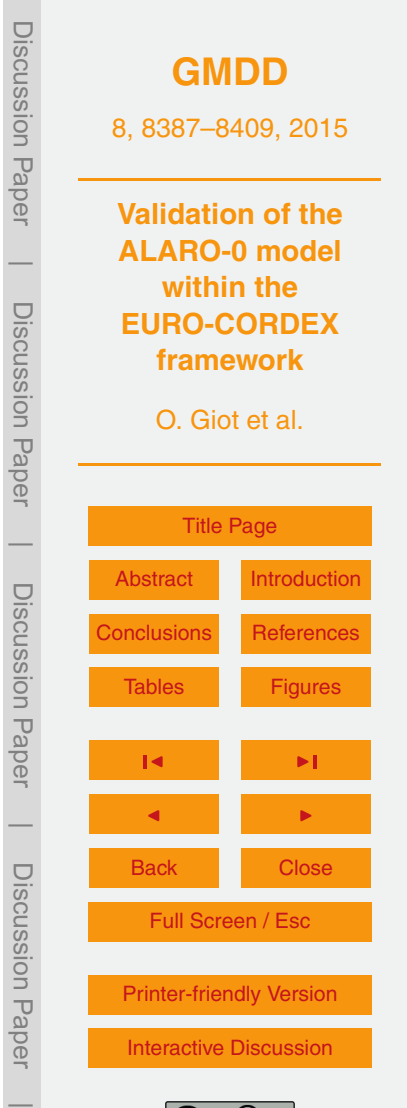

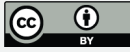

<span id="page-3-0"></span>[Sun et al.,](#page-17-0) [2009;](#page-17-0) [Lin et al.,](#page-16-0) [2014\)](#page-16-0), some of these NWP models have been used in climate studies [\(Hohenegger et al.,](#page-16-0) [2008;](#page-16-0) [Kendon et al.,](#page-16-0) [2012;](#page-16-0) [Chan et al.,](#page-15-0) [2014\)](#page-15-0). For instance, ALADIN-CLIMATE of the Centre National de Recherches Météorologiques (CNRM; [Spiridonov et al.,](#page-17-0) [2005\)](#page-17-0) is a climate version of the ALADIN limited area model <sup>5</sup> [t](#page-14-0)hat has been developed in the context of the international ALADIN consortium [\(AL-](#page-14-0)[ADIN international team,](#page-14-0) [1997\)](#page-14-0).

Over the past decade, within the context of the ALADIN consortium, a physics parametrisation scheme called 3MT (Modular Multiscale Microphysics and Transport) has been developed and used as the central feature of a new NWP model, <sup>10</sup> ALARO-0 [\(Gerard and Geleyn,](#page-15-0) [2005;](#page-15-0) [Gerard,](#page-15-0) [2007;](#page-15-0) [Gerard et al.,](#page-16-0) [2009\)](#page-16-0). It is based

- on a parametrisation of deep convection and optimally adapted to be used at resolutions in the so-called grey zone. Several countries have used and tested the model for operational weather forecasting and regional climate studies. Its main feature is scaleawareness, which was shown by [De Troch et al.](#page-15-0) [\(2013\)](#page-15-0) in an extended downscaling
- <sup>15</sup> experiment covering the period from 1961 to 1990. For every day, short-term runs were performed at different horizontal resolutions between 40 and 4 km. Both the initial and [l](#page-17-0)ateral boundary conditions were provided by either the ERA-40 reanalysis [\(Uppala](#page-17-0) [et al.,](#page-17-0) [2005\)](#page-17-0) or model runs at lower resolution in a double nesting procedure. Given the large amount of required computing resources for such a simulation, this type of
- <sub>20</sub> validation is rather unusual for NWP models. The results showed that extreme precipitation values are correctly and consistently reproduced for all horizontal resolutions by a model version including 3MT, but that extreme precipitation was progressively overestimated when increasing the resolution by a model version without 3MT.

In the present study the ALARO-0 model has been used to perform the EURO-<sup>25</sup> CORDEX validation simulations, i.e. the ERA-Interim reanalysis [\(Dee et al.,](#page-15-0) [2011\)](#page-15-0) is used as lateral boundary conditions allowing for a direct comparison to observations. The model setup differs from the setup used in [De Troch et al.](#page-15-0) [\(2013\)](#page-15-0), since in the current study simulations are uninterrupted to allow the model and more specifically its surface fields to find their equilibrium state. Results are then compared to an ensemble

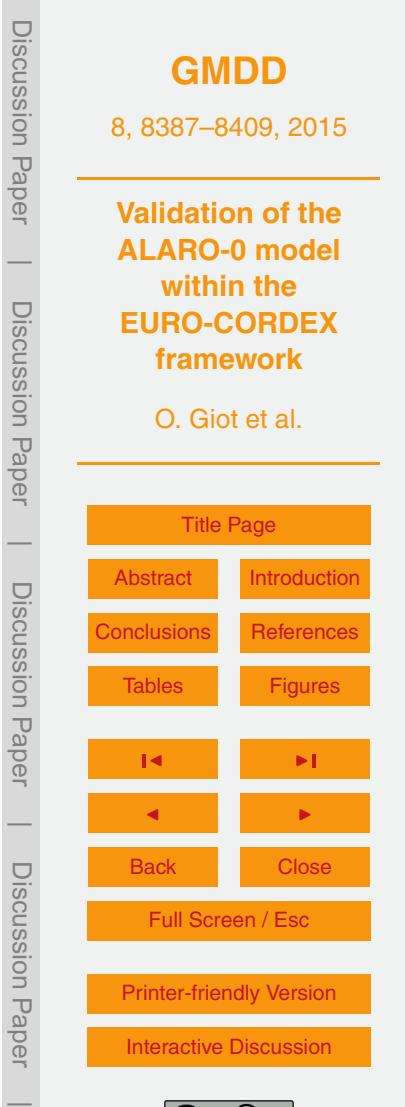

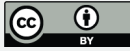

<span id="page-4-0"></span>of 17 other EURO-CORDEX experiments which have been evaluated in [\(Kotlarski et al.,](#page-16-0) [2014,](#page-16-0) which we will refer to as K14 from now on). In K14, seasonal means of nearsurface air temperature and precipitation amounts are compared to observations using several metrics which quantify the spatiotemporal performance of the ensemble. In <sup>5</sup> their article, [Kotlarski et al.](#page-16-0) evaluate the rather short 20 year period 1989–2008, while

for this study the 32 year period 1979–2010 was simulated.

The goal of the current text is (1) to quantify the performance of the ALARO-0 model within the existing K14 ensemble and (2) to assess the robustness of the calculated scores given the rather short 20 year period used in K14.

<sup>10</sup> This paper is organised as follows. In Sect. 2 the existing K14 ensemble, details on the setup of ALARO-0 and the methods used to attain the goals of this paper are discussed. In Sect. [3,](#page-8-0) results are presented for ALARO-0 and compared to the K14 ensemble, followed by a discussion in Sect. [4.](#page-11-0) Finally, in Sect. [5,](#page-13-0) we come back to the goals that were set, formulate conclusions and present an outlook.

#### <sup>15</sup> **2 Data and methods**

## **K14 ensemble**

The CORDEX community prescribes two European integration grids which differ only in resolution. The low-resolution EUR-44 domain's grid points are 0.44 ◦ apart on a rotated lat-lon grid limited to Europe (see inner orange box in Fig. [1,](#page-18-0) 106 × 103 grid boxes). For <sup>20</sup> the high-resolution EUR-11 experiment each EUR-44 grid box is divided into sixteen 0.11°-wide grid boxes. In K14, a total of 17 experiments are performed by 9 different research groups. Eight groups performed both the EUR-11 and EUR-44 simulations, one group only EUR-11, and three groups used the same model (WRF) but with different physics parametrisations. All models are forced directly by ERA-Interim except <sup>25</sup> for the experiment performed by CNRM. This group set up the global model ARPEGE (version 5.1) to be strongly nudged towards ERA-Interim outside of the CORDEX do-

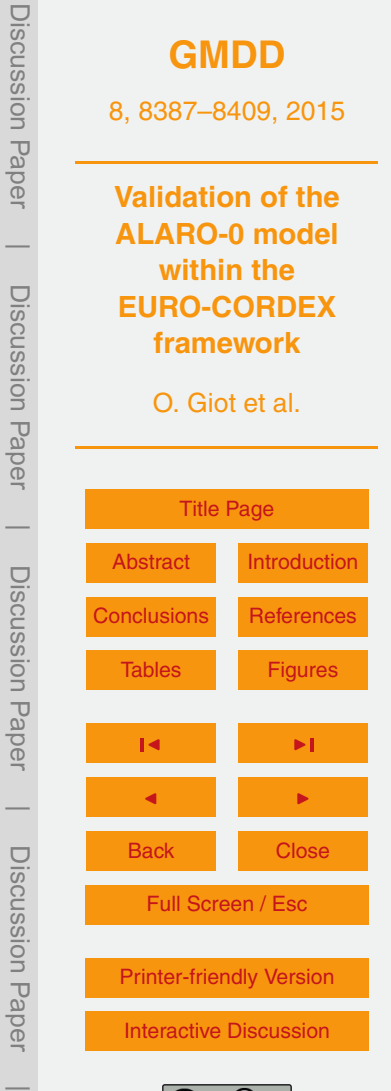

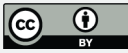

<span id="page-5-0"></span>main, but allowed the model to evolve freely inside of it. Further details on all models can be found in Table 1 of K14.

The main conclusions of K14 were that the higher resolution simulations did not perform significantly better and the models in the ensemble generally had a cold and <sup>5</sup> wet bias, except for summers in Southern Europe which are commonly warm and dry biased.

## **Setup of the ALARO-0 model**

The ALARO-0 model used for this study is the identical configuration of the AL-ADIN system [\(ALADIN international team,](#page-14-0) [1997\)](#page-14-0) described in detail and validated by <sup>10</sup> [De Troch et al.](#page-15-0) [\(2013\)](#page-15-0). Here, we only describe the EURO-CORDEX specific setup of the model, which is the coupling to the boundary conditions and the definition of the integration grids.

Similar to all other models in K14 (except for the global CNRM model), ALARO-0 is coupled to ERA-Interim by the classical Davies procedure [\(Davies,](#page-15-0) [1976\)](#page-15-0). The re-

- <sup>15</sup> laxation zone consists of 8 grid points irrespective of resolution and new boundary conditions are provided every six hours. No further nudging or relaxation towards the boundary conditions was done inside of the domain. Some fields in ALARO-0 are constant during run-time, most notably Sea Surface Temperatures (SSTs). Simulations are however interrupted and restarted monthly to allow for SSTs to be updated. Other fields
- <sub>20</sub> that have monthly updates, but are constant during any given month are surface roughness length, surface emissivity, surface albedo and vegetation parameters. All other variables were computed continuously from 1 January 1979 to 31 December 2010 and thus, in contrast to [De Troch et al.](#page-15-0) [\(2013\)](#page-15-0), no daily restarts were done.

It would be preferable to use the exact rotated lat-lon grids defined by the CORDEX <sub>25</sub> community for the simulations. However, ALARO-0 does not support this projection but instead uses a conformal Lambert projection. Following the CORDEX guidelines, two new grids with a 12.5 and 50 km resolution were defined for the ALARO-0 simulations. Figure [1](#page-18-0) shows the bounding boxes of the low-resolution (full green lines) and high-

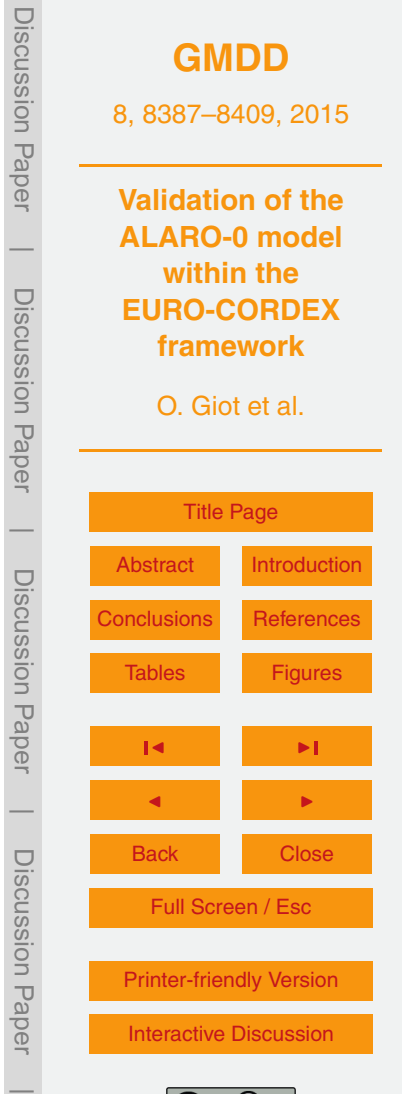

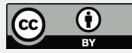

<span id="page-6-0"></span>resolution (dashed green lines) ALARO-0 Lambert domains. The outer boxes show the complete domain, while the inner boxes exclude the relaxation zone. The grids were chosen such that the common EURO-CORDEX analysis domain (inner orange box in Fig. [1\)](#page-18-0) is completely included in the non-coupling zone. The low-resolution Lambert <sup>5</sup> domain consists of 139-by-139 grid points, while the high resolution domain consists of 501-by-501 grid points (both including 8 coupling grid points at every boundary). In both simulations the number of vertical levels was 46. Following K14, we will refer to the results with the acronym of the institute performing the simulations, yielding RMIB-11 and RMIB-44, for the high- and low-resolution simulations respectively.

#### <sup>10</sup> **Data**

As observational reference, the E-OBS dataset was used [\(Haylock et al.,](#page-16-0) [2008\)](#page-16-0). The E-OBS dataset has a 0.22° rotated lat-lon version (outer orange box in Fig. [1\)](#page-18-0) which encompasses the complete EURO-CORDEX domain. In the overlapping area, each E-OBS grid box contains four grid boxes of the EUR-11 domain and by consequence <sup>15</sup> each EUR-44 box contains four E-OBS boxes.

In order to effectively compare model and observations, both need to share a common grid. The same approach as in K14 was taken to interpolate all data to a common grid. For the high-resolution simulations, first the values of the closest grid point were taken to go from the native Lambert ALARO-0 grid to the EUR-11 grid. For tempera-

<sup>20</sup> ture, a height correction was performed using the standard climatological lapse rate of 0.0064 Km<sup>-1</sup>. Second, on this grid, two-by-two grid box averages were calculated to obtain an identical grid to the E-OBS dataset.

For the low-resolution simulations, again a closest grid point mapping from the native grid to the EUR-44 grid and temperature-height correction was performed. Then, the

 $25$  E-OBS dataset was averaged over two-by-two grid boxes that are in every EUR-44 grid box and used as reference.

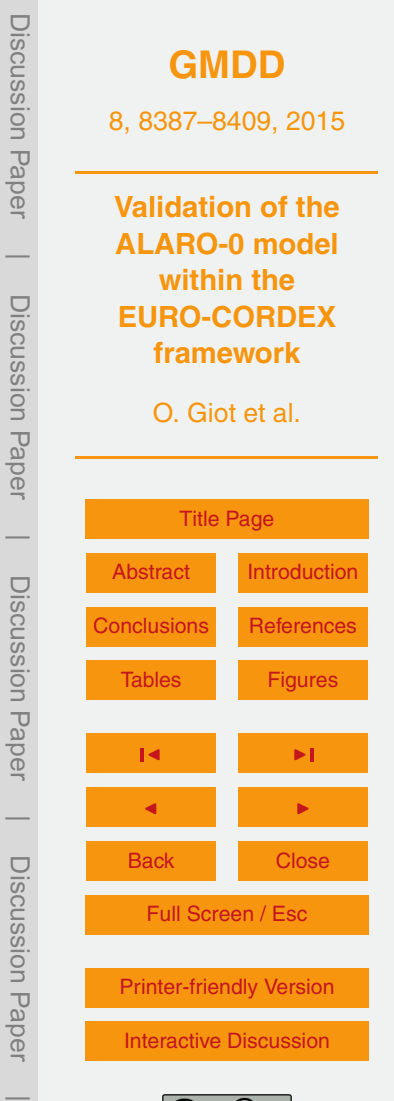

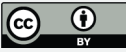

## **Analysis**

In K14, model performance is quantified for several metrics in different regions and seasons based on seasonal mean values of near-surface air temperature (or simply temperature from now on) and precipitation. All considered regions and their acronyms <sup>5</sup> are shown in Fig. [1](#page-18-0) and details on the definition of the different metrics can be found in K14, more specifically in Appendix A. Here, we only consider mean bias (BIAS), 95th percentile of the absolute grid point differences (95 %-P), ratio of spatial variability (RSV), pattern correlation (PACO), ratio of interannual variability (RIAV) and temporal correlation of interannual variability (TCOIAV). The climatological rank correlation <sup>10</sup> (CRCO) and ratio of yearly amplitudes (ROYA) were not considered here, since these metrics showed very similar performance for all other models.

All scores in K14 are calculated based on the 20 year period 1989–2008 and they therefore state that the 'short evaluation period, leading to a sample size of only 20 seasonal/annual means, also hampers a sound analysis of statistical robustness'. The

<sup>15</sup> 32 year long integration period of ALARO-0 allows us to quantify the robustness of the scores by calculating how they change for a different analysis period. A jackknife procedure was applied for this end: let  $\mathcal{I} = \{1979, \ldots, 2010\}$  be the set of 32 years for which the ALARO-0 simulations were performed and *I* a random subset of length 20 of I. We write the score for the metric *s* for a certain subregion *j* and season *k* based on <sup>20</sup> the set of years *I* as

# $s_{ik}(l)$

with *j* ∈ {BI, IP, FR, ME, SC, AL, MD, EA}, *k* ∈ {DJF, MAM, JJA, SON, YEAR}. For example, in K14, values for  $s_{ik}$  are calculated based on  $I_{K14} = \{1989, \ldots, 2008\}$ . To study the robustness of  $s_{ik}$  we study the distribution of  $s_{ik}(l)$  for all possible *I*. The number

<sup>25</sup> of possible 20 year subsets from 32 years without repetition and ordering is given by the binomial coefficient: 32!*/*(20!(32 − 20)!) = 225 792 840. It is however not feasible to perform the calculations for all possible combinations and therefore only 1000 random

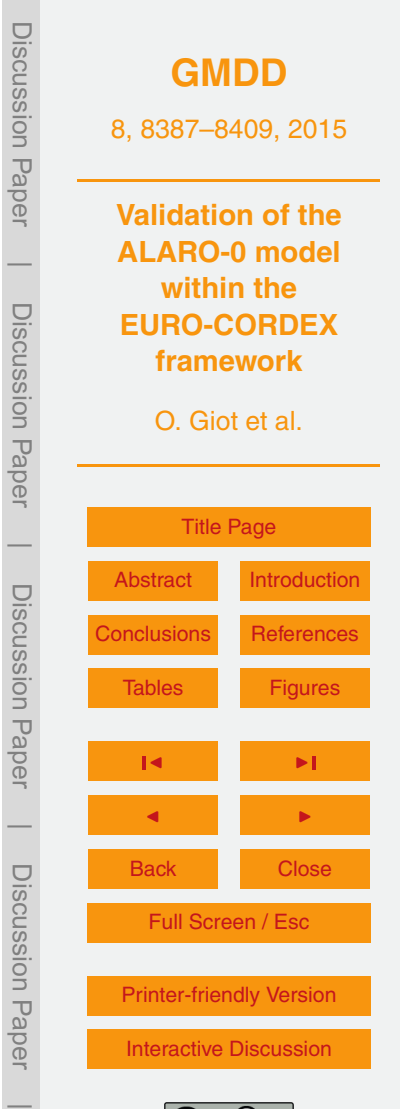

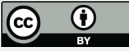

<span id="page-8-0"></span>sequences were chosen. The width of the 95 % confidence interval, limited by the 25th and 975th value of the ordered series of  $s_{ik}$ , then quantifies the robustness of the score.

## **3 Results**

## <sup>5</sup> **3.1 Temperature**

Figure [2](#page-19-0) shows the spatial distribution of the daily mean temperature RMIB-11 BIAS in winter (DJF, left) and summer (JJA, right) for the years in  $I_{K14}$ . Compared to Fig. 2 from K14, the spatial bias of RMIB-11 in winter looks very similar to CNRM-11. Both models show a general cold bias in Southern Europe, a warm bias in North-Eastern Europe <sup>10</sup> and a large east–west bias gradient linked to orography in Scandinavia. Compared to CNRM-11, the cold biases in mountainous regions are smaller for RMIB-11. In summer, again CNRM-11 and RMIB-11 share some biases although the difference is larger than in winter and again the orographic forcing of the bias of CNRM-11 is more pronounced. Generally we find a cold bias, except in Southern Europe where a warm bias is present. <sup>15</sup> Figure [3](#page-20-0) shows all metrics in separate columns for all different domains and seasons for seasonal and yearly mean temperature. The scale is shown at the bottom of each column, the full grey line shows the "optimal" score of the metric (0 K for BIAS and 95 %-P, 1 for all others). The grey circles show the scores for the high-resolution K14 ensemble (9 models). For each season and region two transparent red bands <sup>20</sup> are superimposed, which show the jackknife 95 % confidence interval for the highresolution (top band) and low-resolution (bottom band) simulations with ALARO-0. The vertical red dashes show the value of  $s_{ik}(I_{K14})$ , again for the high-resolution (top) and low-resolution (bottom) simulation. When the background colour is white, the RMIB-11 value of  $s_{ik}(I_{K14})$  lies within the K14 high-resolution ensemble spread. If the back-

<sup>25</sup> ground colour is yellow, this value lies outside and is "worse" than the other members of the K14 ensemble. Worse here means that the absolute distance from the RMIB-11

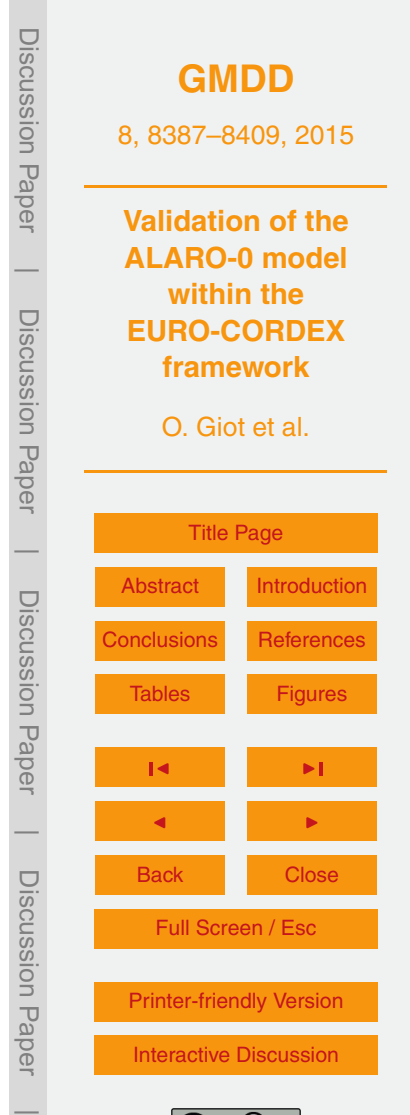

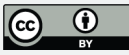

value based on  $I_{K14}$  (top red dash) to the optimal value (grey line) is larger than that of any other K14 ensemble member. For example, the bias for the Iberian Peninsula in winter (in short written as as BIAS-IP-DJF) is more negative than any other model, and it is in absolute value the furthest from the optimal 0 K. If instead the background

- <sup>5</sup> colour is green, this indicates again the value is outside of the K14 ensemble but not the furthest from the optimal value. This implies that either RMIB-11 outperforms all other models (e.g. RSV-AL-DJF) or is not the worst model as defined above (e.g. RSV-EA-DJF is outside of the K14 ensemble, but not as bad as models at the other end of the ensemble).
- <sup>10</sup> Overall, Fig. [3](#page-20-0) shows that (i) RMIB-11 mostly falls within the K14 ensemble (white background colour), (ii) the jackknife confidence intervals are always much smaller than the total spread of the K14 ensemble, except for RIAV and TCOIAV where the intervals often cover half of the ensemble spread, (iii) the difference between the RMIB-11 (top red dash) and RMIB-44 (bottom red dash) scores is very small considering the total <sup>15</sup> range covered by the ensemble and the calculated jackknife confidence intervals.

A more detailed analysis shows that for BIAS, RMIB is almost always on the "cold side" of the K14 ensemble and even outside of its range on a fairly large amount of occasions. Especially for IP-DJF and SC-MAM, the cold bias is considerable. Also, RMIB-44 is slightly (∼ 0.2 K) colder than RMIB-11, which may be due to regridding and  $20$  the resolution difference. For 95%-P, RMIB-11 is the worst model on four occasions among which most notably again IP-DJF and SC-MAM.

For spatial correlation (PACO) and variability (RSV) RMIB-11 performs better. Although in K14 these two metrics are plotted on a Taylor diagram, we choose to show them here separately in one figure for clarity and conciseness. RSV for RMIB is almost

 $_{25}$  always larger than 1, even where other models show less variability (e.g. ME). In the Alpine region (AL), RMIB seems to be able to grasp RSV well, but not at the right locations, as shown by the low PACO, especially in DJF. The jackknife confidence intervals are very small here, which indicates that both RSV and PACO produce very robust scores.

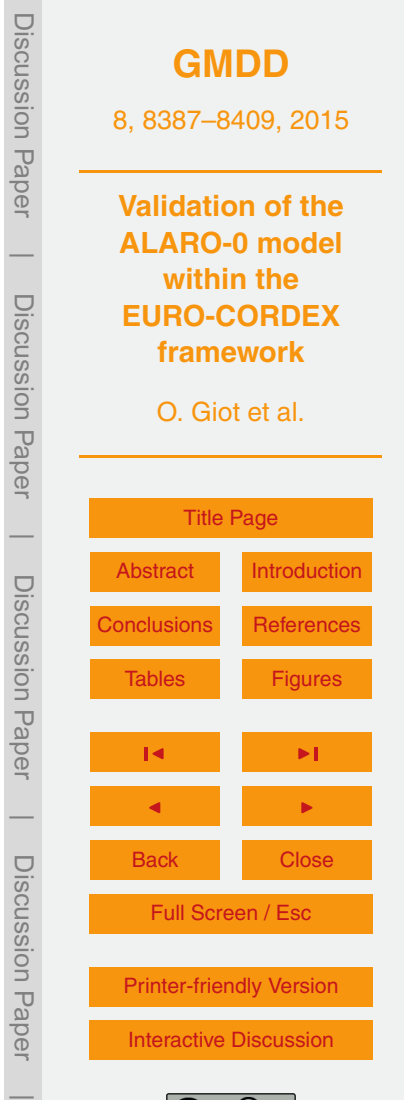

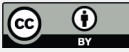

For RIAV and TCOIAV, RMIB again shows acceptable scores, being outside of the K14 ensemble in a limited amount of cases. More notably, the jackknife confidence intervals are relatively large for these scores and this questions the robustness of these metrics. For example, for FR-MAM the TCOIAV based on  $I_{K14}$  is 0.6, but the jackknife <sup>5</sup> confidence interval extends from 0.6 to 0.8, covering all but two other models. For RIAV a similar situation for AL-JJA can be seen.

## **3.2 Precipitation**

Figure [4](#page-21-0) shows the spatial distribution of the relative seasonal precipitation BIAS (in %, (model-observed)/observed) for the winter and summer season for the years in  $I_{K14}$ . Comparison to Fig. 3 of K14 shows that in winter, like all other models, RMIB-11

- generally overestimates precipitation amounts, except in Northern Africa. In contrast to temperature, RMIB-11 clearly differs from CNRM-11, with the latter showing large dry biases. In summer, RMIB-11 overestimates precipitation amounts, especially in the Mediterranean. Again, no clear resemblance to CNRM-11 is found.
- <sup>15</sup> Figure [5](#page-22-0) is constructed in the same way as Fig. [3](#page-20-0) and shows all precipitation scores for all different metrics, regions and seasons. Similar to the temperature scores, the results for precipitation reveal that the majority of scores lies within the K14 ensemble, no difference between RMIB-11 and RMIB-44 is found and the jackknife confidence intervals are much smaller than the total ensemble range except for RIAV and TCOIAV.
- <sup>20</sup> However, there is a clear absence of yellow scores and an increased presence of green scores, indicating that RMIB precipitation scores are generally better than the temperature scores.

RMIB has a wet BIAS for almost all regions and seasons. Remarkably, the best BIAS scores are obtained for SC-MAM and AL-DJF, where large temperature biases were

 $25$  found. Additionally, the corresponding 95%-P scores are also on the low side which shows that the good performance is not due to compensating biases.

For RSV, RMIB performs relatively well and for PACO it excels, with 10 out of 80 regions/seasons performing better than the complete K14 ensemble. Only for AL-MAM

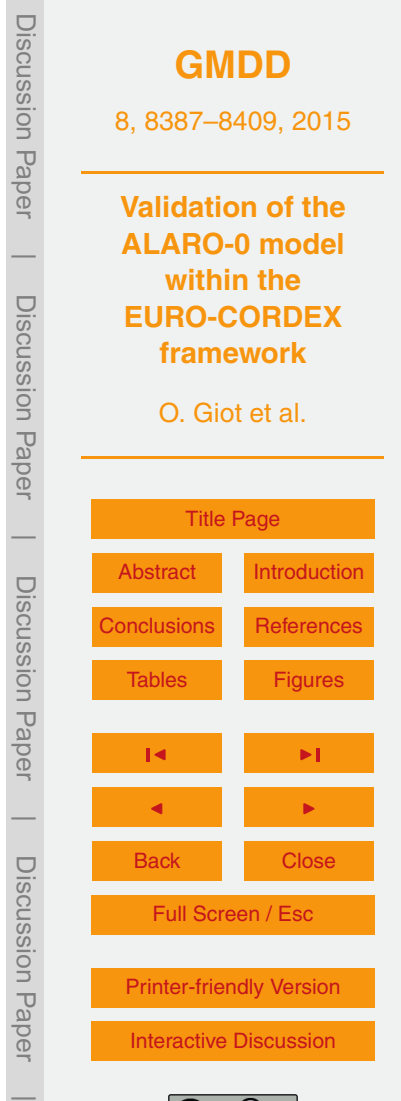

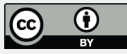

<span id="page-11-0"></span>its performance is not satisfactory, but remark that the actual score is an extreme outlier considering the jackknife confidence interval.

For RIAV, RMIB again performs consistently well, especially compared to the K14 ensemble which sometimes shows a large overestimation of interannual variability, i.e. <sup>5</sup> very large values of RIAV. On the other hand, TCOIAV is mostly on the low side of the K14 ensemble, which shows that although RMIB gets the variability right, the actual temporal correlation is not well grasped. As for temperature, the large jackknife confidence intervals question the robustness of the scores.

## **4 Discussion**

- <sup>10</sup> Contrary to most of the other models in the K14 that have a long history in climate modelling and might have gone through a set of improvements and tuning throughout the years, this is the first time ALARO-0 was used on such a large domain. Also, it was directly ported from its NWP setup to climate-scale simulations and therefore it was very possible that some problematic conclusions would arise from the output analysis.
- <sup>15</sup> However, the performance of ALARO-0 on seasonal and yearly scales for both nearsurface air temperature and precipitation is satisfactory. Generally ALARO-0 performs well, which is quantified by the large number of white boxes in Figs. [3](#page-20-0) and [5](#page-22-0) indicating that the ALARO-0 score lies within the existing K14 ensemble. For precipitation, ALARO-0 even outperforms all other models on numerous occasions.
- <sup>20</sup> Some issues do however still remain. Most notably, this study has revealed some large temperature biases in Scandinavia and Eastern Europe. The spatial pattern of the BIAS resembles CNRM's ARPEGE model (shown in Fig. 2 of K14). In winter, the common east–west bias gradient can possibly be attributed to the shared dynamical core and the strong synoptic scale forcing in winter. In NWP applications of the ALADIN
- <sup>25</sup> system similar symptoms have been diagnosed and related to stable boundary layer issues. The dampened bias patterns for RMIB-11 compared to CNRM-11 in the Alps and other mountainous regions are probably due to the different surface and snow cover

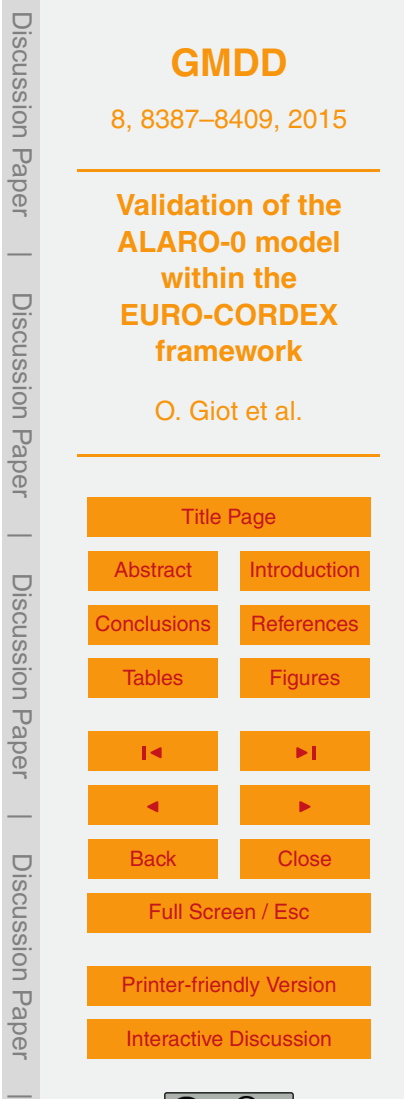

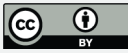

scheme that is used by both. In summer, RMIB-11 is generally cold biased, except in Southern Europe where it suffers from the common summer warm bias, probably due to soil moisture feedbacks. Also, the RMIB-11 and CNRM-11 bias pattern are less alike than in winter, possibly due to the increased number of local processes that influence <sup>5</sup> and feed back into the mean fields. Both spatial and temporal variability are very well

reproduced by ALARO-0, while correlations are on the low side compared to other models.

For precipitation, ALARO-0 performs very well. Aside from some large wet biases in summer for the Iberian Peninsula (IP) and the Mediterranean (MD), biases are al-<sup>10</sup> most always below 50 %. Contrary to temperature, the precipitation bias pattern shows no resemblance to ARPEGE (shown in Fig. 3 of K14). This can be attributed to the different microphysics and convection parametrisation schemes that are used by both models. A similar result was found in K14 about the three WRF experiments that were analysed in the K14 ensemble. These only differed in the parametrisation schemes

- <sup>15</sup> used, but often covered the complete ensemble spread. Remarkably, in Scandinavia all precipitation scores are very good, although temperature scores are sometimes very bad. It is possible that the two are linked and some compensating effects or feedbacks exist, which is an additional incentive for a more thorough study. The good scores for spatial variability (RSV) and correlation (PACO) show that ALARO-0 is capable of pro-
- <sub>20</sub> ducing not only the right amount of precipitation, but also at the right locations. The common model overestimation of spatial variability is also present in the RMIB runs, but as stated in K14, this could be due to a smoothing of the reference E-OBS dataset. Temporal variability is very well reproduced, but correlations are again rather low.

Similarly to the conclusions in K14, no consistent difference between the low- and <sub>25</sub> high-resolution simulations in the scores is shown. However, we expect based on preliminary results that at the sub-daily scale the timing of precipitation is better represented by the high-resolution simulation.

Finally, it is clear that the period  $I_{K14}$  (1989–2010) used in K14 is sufficient to produce robust scores for BIAS, 95 %-P, RSV, PACO and partly RIAV. This is quantified

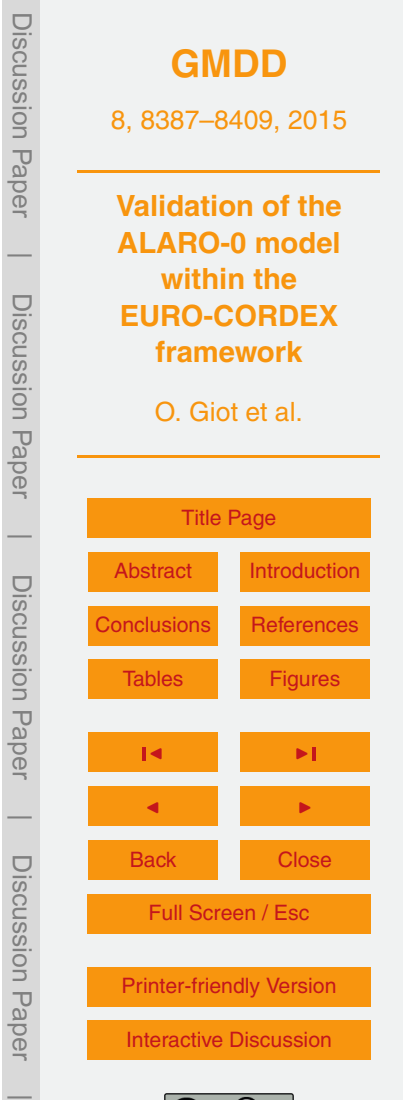

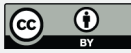

<span id="page-13-0"></span>by the fact that the jackknife intervals for these metrics are very small compared to the total ensemble spread and they therefore do not depend strongly on the period used to compute them. For example, temperature biases calculated for  $I_{K14}$  are mostly within 0.1 K of the jackknife mean. This does not hold for some RIAV and most of the <sup>5</sup> TCOIAV scores due to the fact that these exactly assess interannual variability. For model intercomparison a larger period should be considered for these scores.

## **5 Conclusions**

The ALARO-0 model has its origins in the general circulation model ARPEGE and mainly its limited area model ALADIN. The new microphysics and convection scheme <sup>10</sup> 3MT was implemented in ALADIN to form ALARO-0, which is used operationally for daily weather forecasts at the Royal Meteorological Institute of Belgium (RMIB). In this study, for the first time ever the ALARO-0 model was used to perform uninterrupted climate simulations on a European scale for a 32 year period. Within the the framework of the CORDEX project, one low- and one high-resolution simulation were done on the

<sup>15</sup> EURO-CORDEX domain for the period 1979–2010, using the ERA-Interim reanalysis as boundary conditions. The results are compared to an existing ensemble of 19 similar simulations using different models that were analysed in [Kotlarski et al.](#page-16-0) [\(2014\)](#page-16-0), referred to as K14 in this text. One of the models used in K14 is the ARPEGE model by the Centre National de Recherches Météorologiques (CNRM), which due to its relation to <sup>20</sup> ALARO-0 serves as a first reference for the performed simulations.

Main conclusions are that (1) ALARO-0 is able to represent both seasonal mean near-surface air temperature and accumulated precipitation amounts well and (2) all scores computed in K14 are robust, except for RIAV and TCOIAV.

The first conclusion is founded by the fact that most of the ALARO-0 scores lie within <sup>25</sup> the K14 ensemble, thus not performing worse or better than other models. This is qualified in Figs. [3](#page-20-0) and [5](#page-22-0) by a white background. For temperature, some clear cold biases remain, which will be the subject of a follow-up study. Also, for temperature

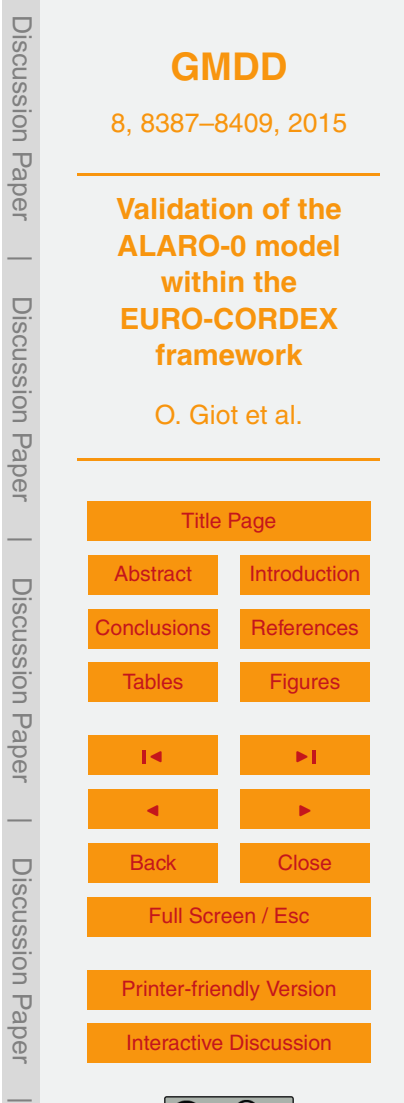

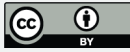

<span id="page-14-0"></span>ALARO-0 seems to share some large biases with ARPEGE, while for precipitation this is not the case due to the inclusion of the 3MT scheme in ALARO-0. For precipitation, ALARO-0 performs very well consistently for all scores, regions and seasons and is on several instances better than all other models in the K14 ensemble.

- <sup>5</sup> In the second conclusion, what is meant by robust is "independent of the time period used to compute the scores". The RMIB simulations span the 32 year period 1979– 2010, which is longer than the 20 year period 1989–2008 used in K14. By taking 1000 random 20 year samples from the 32 year pool, we computed 95 % confidence intervals for all scores. Figures [3](#page-20-0) and [5](#page-22-0) show that the confidence intervals (red transparent <sup>10</sup> bands) are generally much smaller than the total ensemble spread. Assuming this also
- holds for other models, this shows that model differences are significant. For RIAV this does not always hold and a longer period should be taken into account to compute the scores. For TCOIAV the situation is even more problematic and scores or model ranking should not be interpreted too strictly.
- <sup>15</sup> The outcomes of this study confirm the potential of ALARO-0 as a climate model on European scales. Future work will focus on pinpointing the causes of some of the remaining biases and performing simulations in which ALARO-0 is driven by a GCM, rather than ERA-Interim.

*Acknowledgements.* The computational resources and services used in this work were pro-<sup>20</sup> vided by the VSC (Flemish Supercomputer Center), funded by the Hercules Foundation and the Flemish Government – department EWI. This work was financially supported by the Belgian Science Policy (BELSPO) within the ECORISK (SD/RI/06A) and the CORDEX.be (BR/143/A2) projects. We would also like to thank Sven Kotlarski and Klaus Keuler for providing the necessary data.

#### <sup>25</sup> **References**

ALADIN International Team: The ALADIN project: mesoscale modelling seen as a basic tool for weather forecasting and atmospheric research, WMO Bull., 46, 317–324, 1997. [8390,](#page-3-0) [8392](#page-5-0)

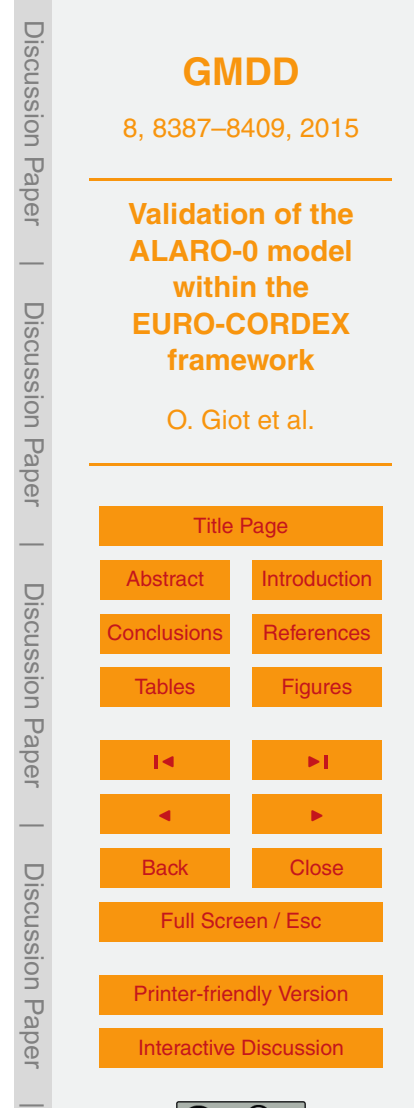

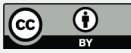

- <span id="page-15-0"></span>Chan, S. C., Kendon, E. J., Fowler, H. J., Blenkinsop, S., Roberts, N. M., and Ferro, C. A. T.: The Value of High-Resolution Met Office Regional Climate Models in the Simulation of Multihourly Precipitation Extremes, J. Climate, 27, 6155–6174, doi[:10.1175/JCLI-D-13-00723.1,](http://dx.doi.org/10.1175/JCLI-D-13-00723.1) 2014. [8390](#page-3-0)
- <sup>5</sup> Christensen, J. and Christensen, O.: A summary of the PRUDENCE model projections of changes in European climate by the end of this century, Climatic Change, 81, 7–30, doi[:10.1007/s10584-006-9210-7,](http://dx.doi.org/10.1007/s10584-006-9210-7) 2007. [8405](#page-18-0)
	- Davies, H. C.: A lateral boundary formulation for multi-level prediction models, Q. J. Roy. Meteor. Soc., 102, 405–418, doi[:10.1002/qj.49710243210,](http://dx.doi.org/10.1002/qj.49710243210) 1976. [8392](#page-5-0)
- <sup>10</sup> Dee, D. P., Uppala, S. M., Simmons, A. J., Berrisford, P., Poli, P., Kobayashi, S., Andrae, U., Balmaseda, M. A., Balsamo, G., Bauer, P., Bechtold, P., Beljaars, A. C. M., van de Berg, L., Bidlot, J., Bormann, N., Delsol, C., Dragani, R., Fuentes, M., Geer, A. J., Haimberger, L., Healy, S. B., Hersbach, H., Hólm, E. V., Isaksen, L., Kållberg, P., Köhler, M., Matricardi, M., McNally, A. P., Monge-Sanz, B. M., Morcrette, J.-J., Park, B.-K., Peubey, C., de Rosnay, P., <sup>15</sup> Tavolato, C., Thépaut, J.-N., and Vitart, F.: The ERA-Interim reanalysis: configuration and
- performance of the data assimilation system, Q. J. Roy. Meteor. Soc., 137, 553–597, doi[:10.1002/qj.828,](http://dx.doi.org/10.1002/qj.828) 2011. [8390](#page-3-0)
	- De Meutter, P., Gerard, L., Smet, G., Hamid, K., Hamdi, R., Degrauwe, D., and Termonia, P.: Predicting small-scale, short-lived downbursts: case study with the NWP limited-
- <sup>20</sup> area ALARO model for the Pukkelpop thunderstorm, Mon. Weather Rev., 143, 742–756, doi[:10.1175/MWR-D-14-00290.1,](http://dx.doi.org/10.1175/MWR-D-14-00290.1) 2015. [8389](#page-2-0)
	- De Troch, R., Hamdi, R., Van de Vyver, H., Geleyn, J.-F., and Termonia, P.: Multiscale performance of the ALARO-0 model for simulating extreme summer precipitation climatology in Belgium, J. Climate, 26, 8895–8915, doi[:10.1175/JCLI-D-12-00844.1,](http://dx.doi.org/10.1175/JCLI-D-12-00844.1) 2013. [8390,](#page-3-0) [8392](#page-5-0)
- <sup>25</sup> Dudhia, J.: A history of mesoscale model development, Asia-Pac. J. Atmos. Sci., 50, 121–131, doi[:10.1007/s13143-014-0031-8,](http://dx.doi.org/10.1007/s13143-014-0031-8) 2014. [8389](#page-2-0)
	- Gerard, L.: An integrated package for subgrid convection, clouds and precipitation compatible with the meso-gamma scales, Q. J. Roy. Meteor. Soc., 133, 711–730, 2007. [8390](#page-3-0) Gerard, L. and Geleyn, J.-F.: Evolution of a subgrid deep convection parameterization in a
- <sup>30</sup> limited area model with increasing resolution, Q. J. Roy. Meteor. Soc., 131, 2293–2312, 2005. [8390](#page-3-0)

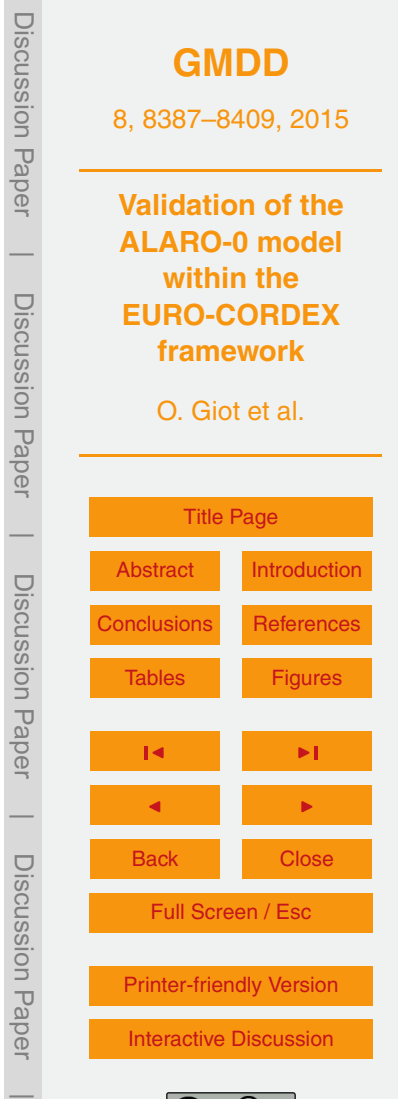

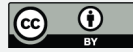

- 8403
- Lin, J.-L., Qian, T., and Shinoda, T.: Stratocumulus clouds in southeastern Pacific simulated by eight CMIP5-CFMIP global climate models, J. Climate, 27, 3000–3022, doi[:10.1175/JCLI-D-](http://dx.doi.org/10.1175/JCLI-D-13-00376.1)[13-00376.1,](http://dx.doi.org/10.1175/JCLI-D-13-00376.1) 2014. [8390](#page-3-0)
- <span id="page-16-0"></span>Gerard, L., Piriou, J.-M., Brožková, R., Geleyn, J.-F., and Banciu, D.: Cloud and precipitation parameterization in a meso-gamma-scale operational weather prediction model, Mon. Weather Rev., 137, 3960–3977, 2009. [8390](#page-3-0)
- Giorgi, F. and Mearns, L. O.: Introduction to special section: regional climate modeling revisited, <sup>5</sup> J. Geophys. Res.-Atmos., 104, 6335–6352, doi[:10.1029/98JD02072,](http://dx.doi.org/10.1029/98JD02072) 1999. [8389](#page-2-0)
- Giorgi, F., Jones, C., and Asrar, G. R.: Addressing climate information needs at the regional level: the CORDEX framework, WMO Bull., 58, 175–183, 2009. [8389](#page-2-0)
- Hamdi, R., Giot, O., Troch, R. D., Deckmyn, A., and Termonia, P.: Future climate of Brussels and Paris for the 2050s under the {A1B} scenario, Urban Climate, 12, 160–182,
- <sup>10</sup> doi[:10.1016/j.uclim.2015.03.003,](http://dx.doi.org/10.1016/j.uclim.2015.03.003) available at: [http://www.sciencedirect.com/science/article/](http://www.sciencedirect.com/science/article/pii/S2212095515000097) [pii/S2212095515000097,](http://www.sciencedirect.com/science/article/pii/S2212095515000097) last access: June 2015. [8389](#page-2-0)
	- Haylock, M. R., Hofstra, N., Klein Tank, A. M. G., Klok, E. J., Jones, P. D., and New, M.: A European daily high-resolution gridded data set of surface temperature and precipitation for 1950–2006, J. Geophys. Res.-Atmos., 113, D20119, doi[:10.1029/2008JD010201,](http://dx.doi.org/10.1029/2008JD010201) 2008.
- <sup>15</sup> [8393](#page-6-0)
	- Hohenegger, C., Brockhaus, P., and Schär, C.: Towards climate simulations at cloud-resolving scales, Meteorol. Z., 17, 383–394, doi[:10.1127/0941-2948/2008/0303,](http://dx.doi.org/10.1127/0941-2948/2008/0303) available at: [http://](http://www.ingentaconnect.com/content/schweiz/mz/2008/00000017/00000004/art00004) [www.ingentaconnect.com/content/schweiz/mz/2008/00000017/00000004/art00004](http://www.ingentaconnect.com/content/schweiz/mz/2008/00000017/00000004/art00004) (last access: June 2015), 2008. [8390](#page-3-0)
- <sup>20</sup> IPCC: Summary for Policymakers, book section SPM, Cambridge University Press, Cambridge, United Kingdom and New York, NY, USA, 1–30, doi[:10.1017/CBO9781107415324.004,](http://dx.doi.org/10.1017/CBO9781107415324.004) available at: <www.climatechange2013.org> (last access: June 2015), 2013. [8389](#page-2-0)
- Kendon, E. J., Roberts, N. M., Senior, C. A., and Roberts, M. J.: Realism of rainfall in a very high-resolution regional climate model, J. Climate, 25, 5791–5806, doi[:10.1175/JCLI-D-11-](http://dx.doi.org/10.1175/JCLI-D-11-00562.1) <sup>25</sup> [00562.1,](http://dx.doi.org/10.1175/JCLI-D-11-00562.1) 2012. [8390](#page-3-0)
- Kotlarski, S., Keuler, K., Christensen, O. B., Colette, A., Déqué, M., Gobiet, A., Goergen, K., Jacob, D., Lüthi, D., van Meijgaard, E., Nikulin, G., Schär, C., Teichmann, C., Vautard, R., Warrach-Sagi, K., and Wulfmeyer, V.: Regional climate modeling on European scales: a joint standard evaluation of the EURO-CORDEX RCM ensemble, Geosci. Model Dev., 7, 1297– <sup>30</sup> 1333, doi[:10.5194/gmd-7-1297-2014,](http://dx.doi.org/10.5194/gmd-7-1297-2014) 2014. [8388,](#page-1-0) [8391,](#page-4-0) [8400,](#page-13-0) [8406,](#page-19-0) [8408](#page-21-0)

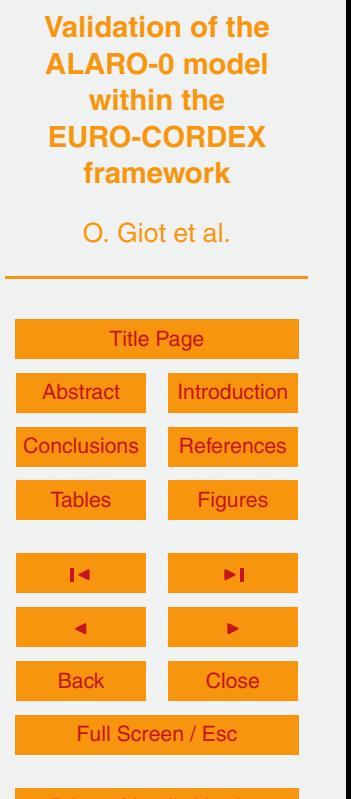

**[GMDD](http://www.geosci-model-dev-discuss.net)**

8, 8387–8409, 2015

Discussion Paper

Discussion

 $\overline{\phantom{a}}$ 

Paper

Discussion Paper

Discussion

 $\overline{\phantom{a}}$ 

Paper

Discussion Paper

Discussion Paper

 $\overline{\phantom{a}}$ 

Discussion Paper

Discussion Paper

 $\overline{\phantom{a}}$ 

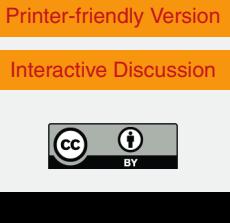

- <span id="page-17-0"></span>Spiridonov, V., Déqué, M., and Somot, S.: ALADIN-CLIMATE: from the origins to present date, ALADIN Newsletter, 29, 89–92, 2005. [8390](#page-3-0)
- Sun, D.-Z., Yu, Y., and Zhang, T.: Tropical water vapor and cloud feedbacks in climate models: a further assessment using coupled simulations, J. Climate, 22, 1287–1304, <sup>5</sup> doi[:10.1175/2008JCLI2267.1,](http://dx.doi.org/10.1175/2008JCLI2267.1) 2009. [8390](#page-3-0)
	- Taylor, K. E., Stouffer, R. J., and Meehl, G. A.: An overview of CMIP5 and the experiment design, B. Am. Meteorol. Soc., 93, 485–498, doi[:10.1175/BAMS-D-11-00094.1,](http://dx.doi.org/10.1175/BAMS-D-11-00094.1) 2011. [8389](#page-2-0) Teutschbein, C. and Seibert, J.: Regional climate models for hydrological impact studies at the
- catchment scale: a review of recent modeling strategies, Geography Compass, 4, 834–860, <sup>10</sup> doi[:10.1111/j.1749-8198.2010.00357.x,](http://dx.doi.org/10.1111/j.1749-8198.2010.00357.x) 2010. [8389](#page-2-0)
- Uppala, S. M., Kållberg, P. W., Simmons, A. J., Andrae, U., Bechtold, V. D. C., Fiorino, M., Gibson, J. K., Haseler, J., Hernandez, A., Kelly, G. A., Li, X., Onogi, K., Saarinen, S., Sokka, N., Allan, R. P., Andersson, E., Arpe, K., Balmaseda, M. A., Beljaars, A. C. M., Berg, L. V. D., Bidlot, J., Bormann, N., Caires, S., Chevallier, F., Dethof, A., Dragosavac, M., Fisher, M., <sup>15</sup> Fuentes, M., Hagemann, S., Hólm, E., Hoskins, B. J., Isaksen, L., Janssen, P. A. E. M., Jenne, R., Mcnally, A. P., Mahfouf, J.-F., Morcrette, J.-J., Rayner, N. A., Saunders, R. W., Simon, P., Sterl, A., Trenberth, K. E., Untch, A., Vasiljevic, D., Viterbo, P., and Woollen, J.: The ERA-40 re-analysis, Q. J. Roy. Meteor. Soc., 131, 2961–3012, doi[:10.1256/qj.04.176,](http://dx.doi.org/10.1256/qj.04.176) 2005. [8390](#page-3-0)

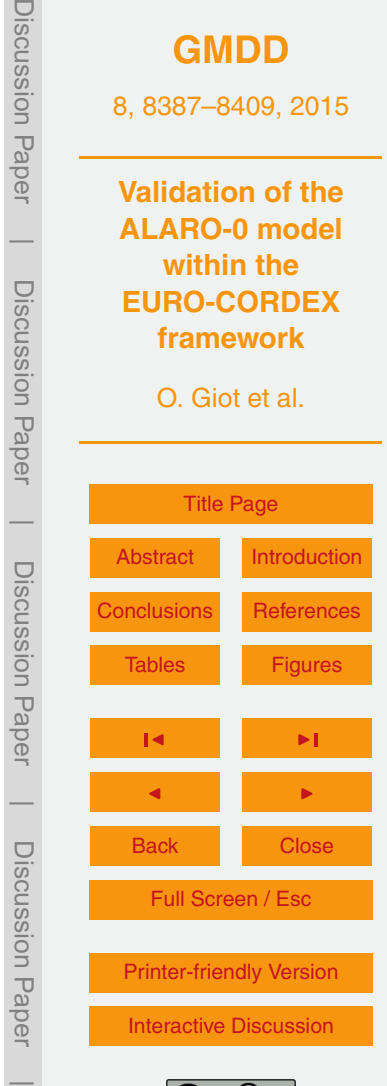

<span id="page-18-0"></span>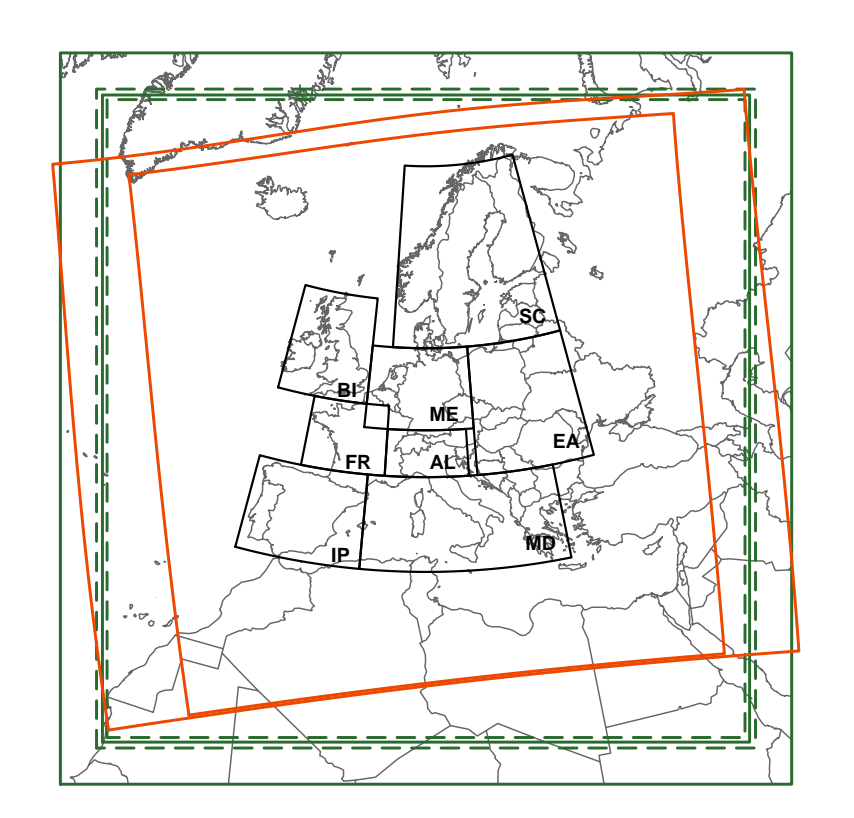

**Figure 1.** Domain boundaries of the used integration grids. The CORDEX community prescribes the rotated lat-lon EURO-CORDEX domain (inner orange box) which is completely encompassed by the E-OBS domain (outer orange box). The outer green boxes show the RMIB-11 (dashed lines) and RMIB-44 (full lines) conformal Lambert domain boundaries. The inner green boxes exclude the eight grid point Davies coupling zone. In black the different European climatic regions as defined in [Christensen and Christensen](#page-15-0) [\(2007\)](#page-15-0) are shown.

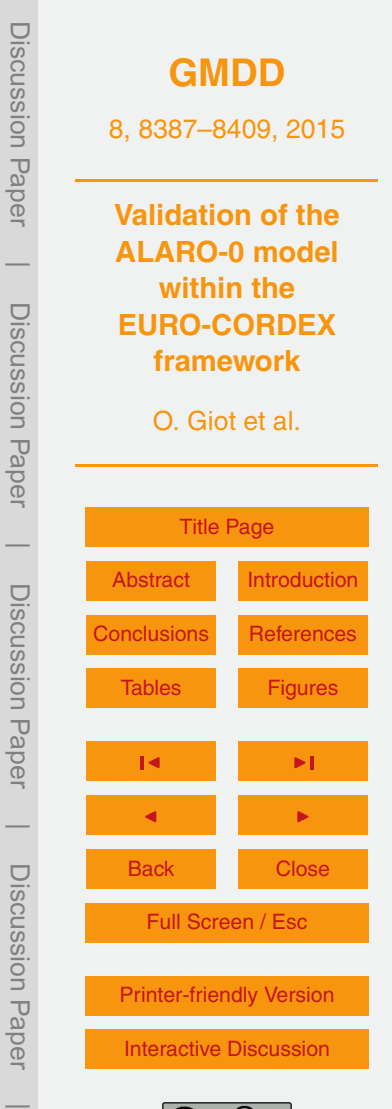

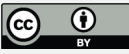

<span id="page-19-0"></span>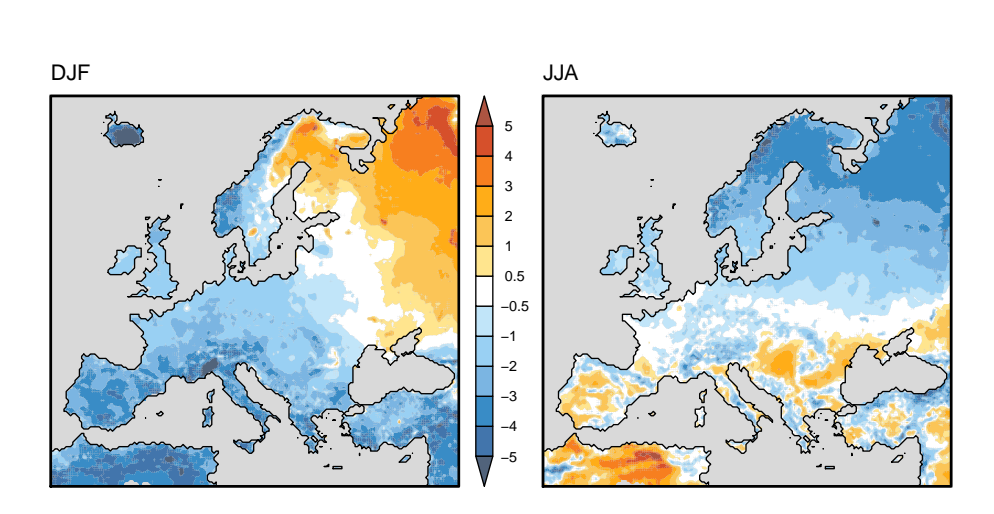

**Figure 2.** Spatial BIAS of near-surface air temperature (K) over the sample  $I_{K14}$  for DJF (left) and JJA (right). Compare to Fig. 2 of [Kotlarski et al.](#page-16-0) [\(2014\)](#page-16-0).

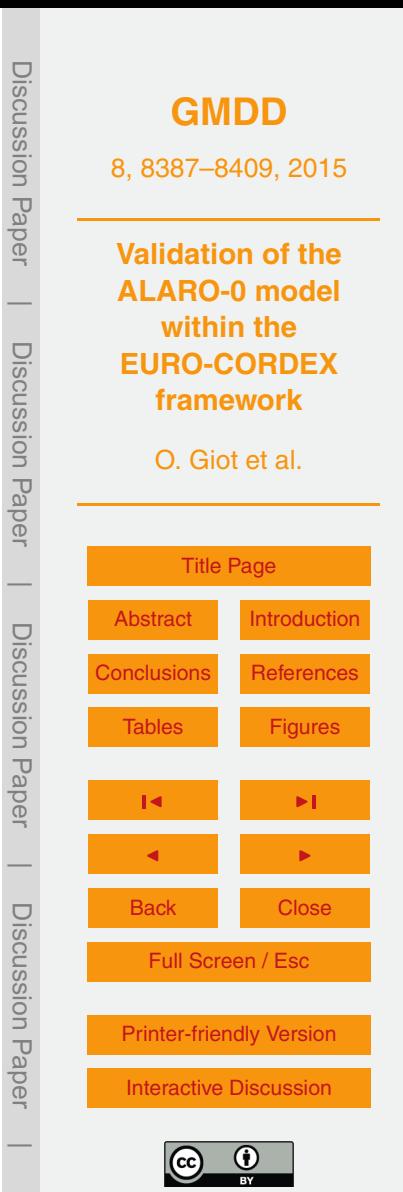

<span id="page-20-0"></span>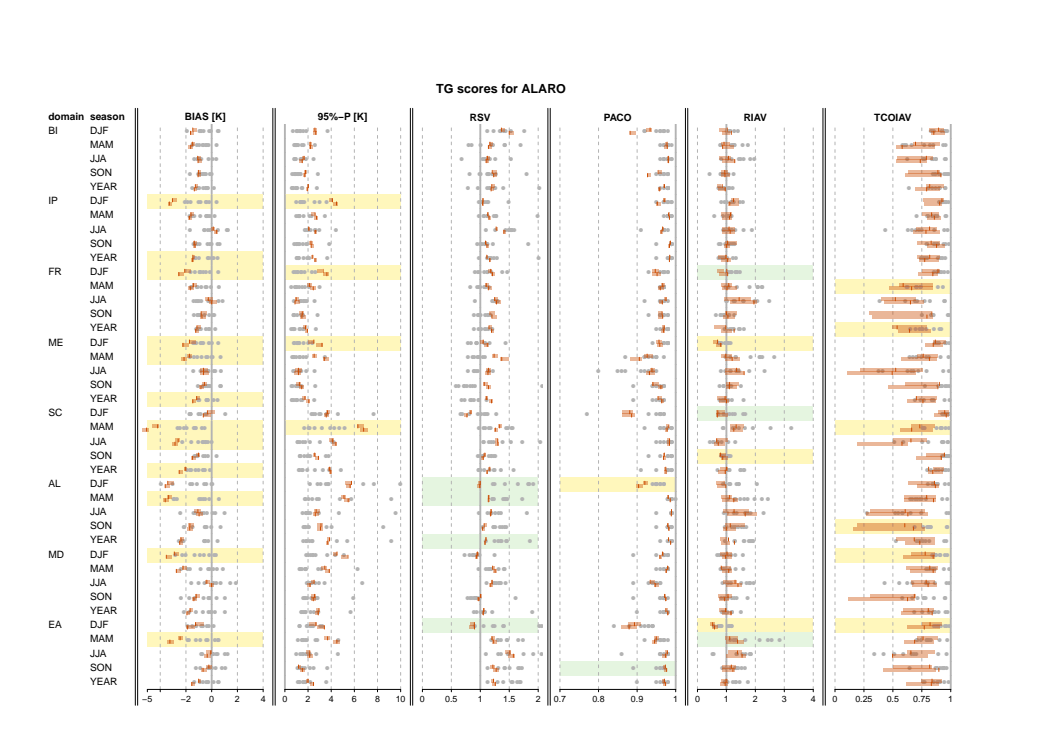

**Figure 3.** Scores for near-surface air temperature for all domains (first column), seasons (second column) and metrics.

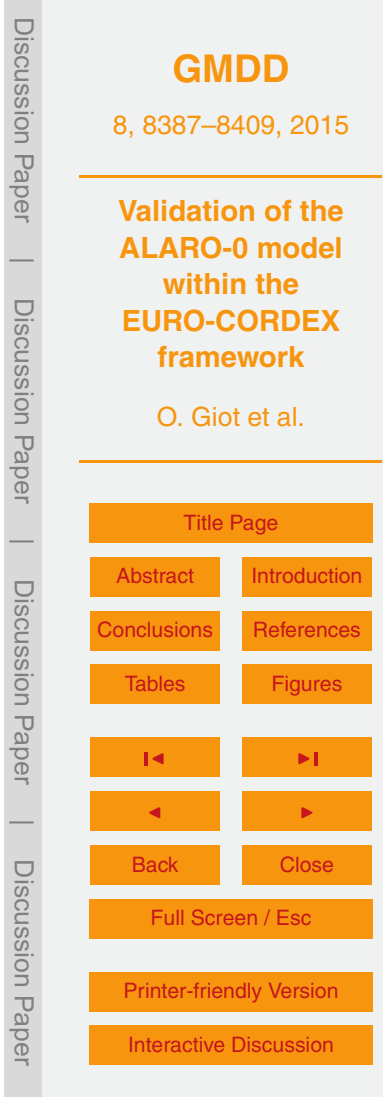

Discussion Paper

Discussion

 $\overline{\phantom{a}}$ 

Paper

Discussion Paper

Discussion

 $\overline{\phantom{a}}$ 

Discussion Paper

Discussion Paper

 $\overline{\phantom{a}}$ 

Discussion Paper

 $\overline{\phantom{a}}$ 

<span id="page-21-0"></span>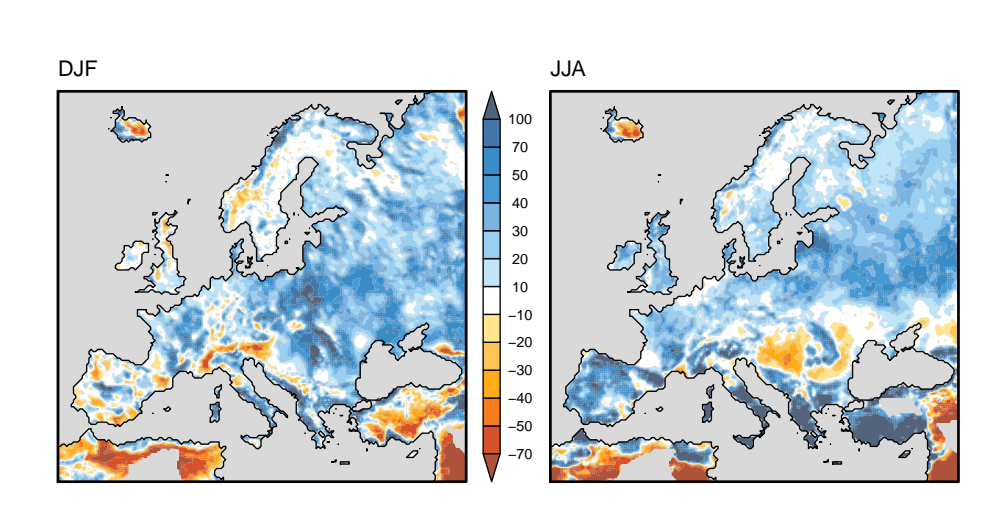

**Figure 4.** Spatial BIAS of precipitation (%) over the sample  $I_{K14}$  for DJF (left) and JJA (right). Compare to Fig. 3 of [Kotlarski et al.](#page-16-0) [\(2014\)](#page-16-0).

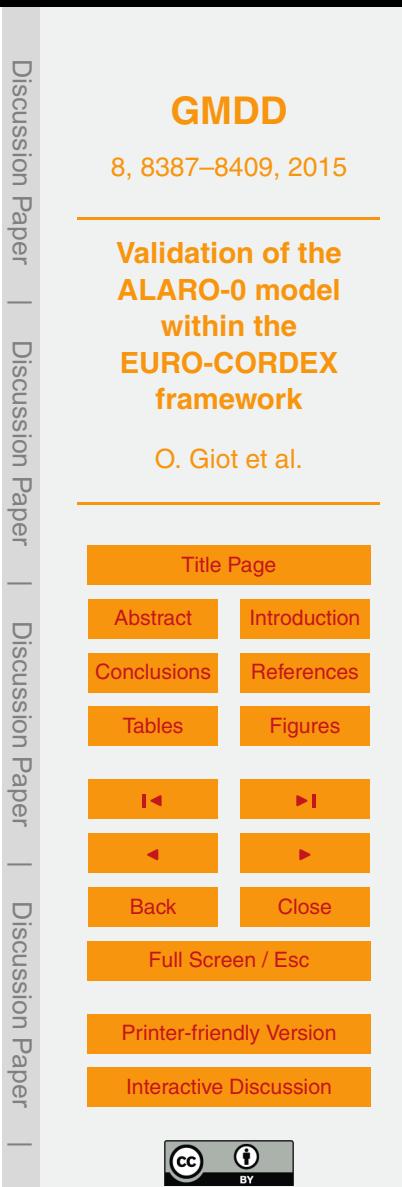

<span id="page-22-0"></span>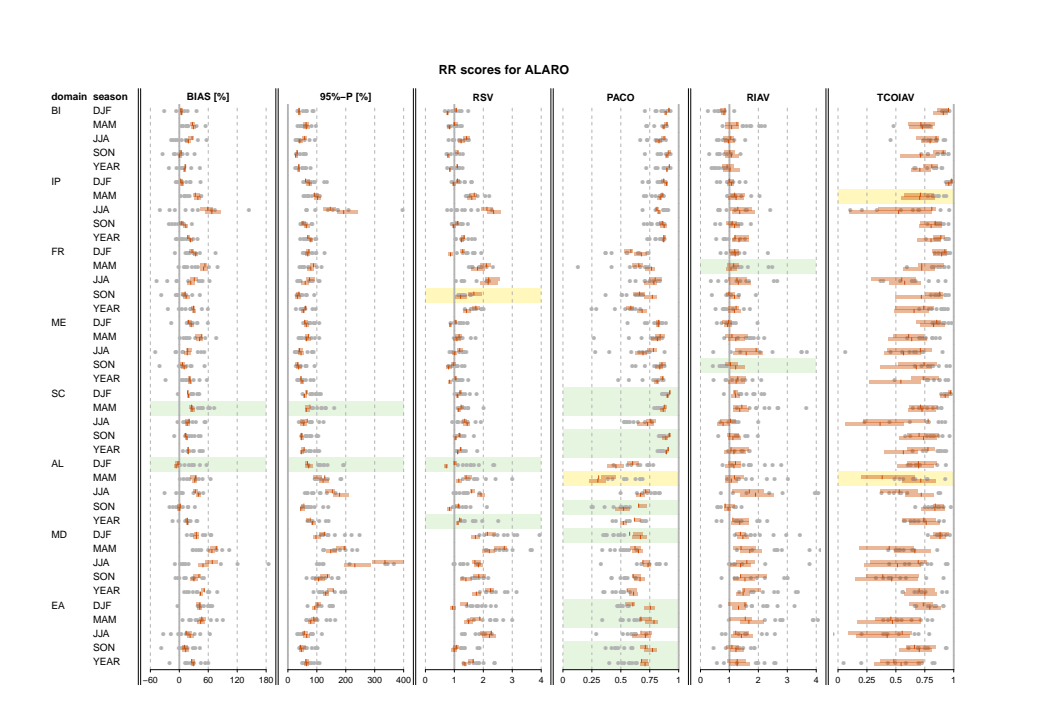

**Figure 5.** Scores for precipitation for all domains (first column), seasons (second column) and metrics.

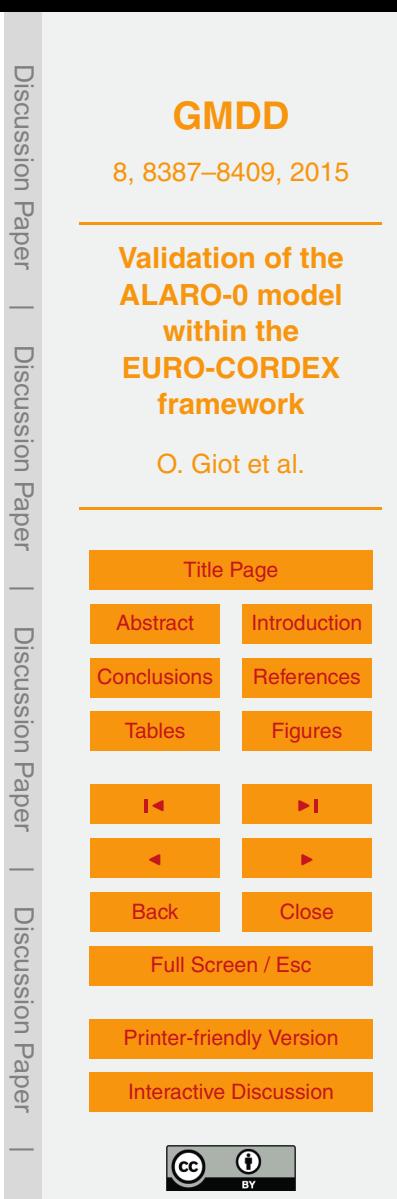